**Folder Name:** «foldername»<br>PIN: «PIN»

**PIN: «PIN»** 

**Date:** «Indate» **HP District: «overlay»**<br>
File #: «filenum» **and a structure of the structure of the structure of the structure of the structure of the structure of the structure of the structure of the structure of the s** File #: «filenum» **and a set of the set of the set of the set of the set of the set of the set of the set of the set of the set of the set of the set of the set of the set of the set of the set of the set of the set of the** 

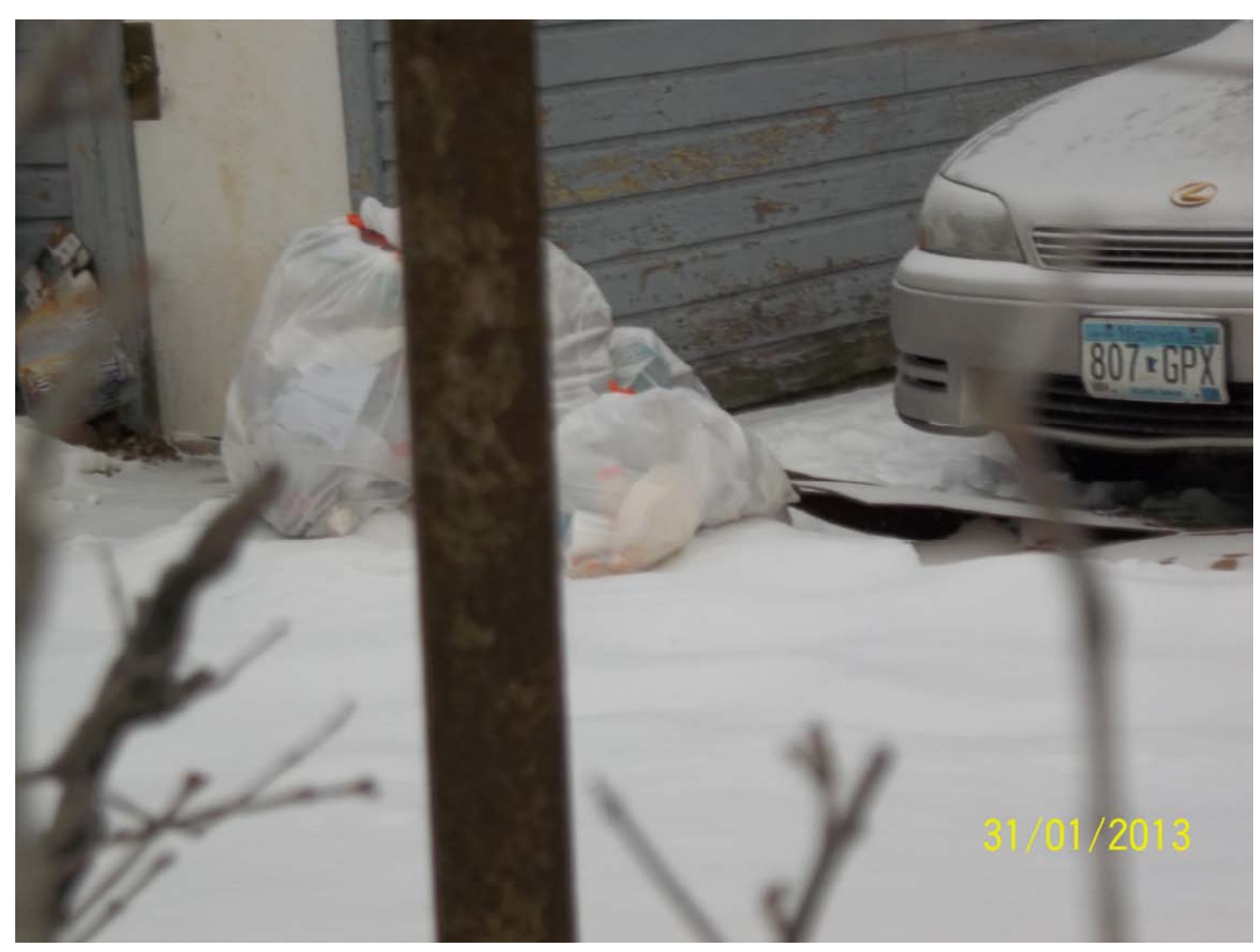